# Ihr **verliert das Spiel sofort**, wenn 1 davon zutrifft: 4. **R1 Sollte euer Piratenimperium die** *Flotte* **zeigen, dreht die Karte um, sodass die** *Festung*

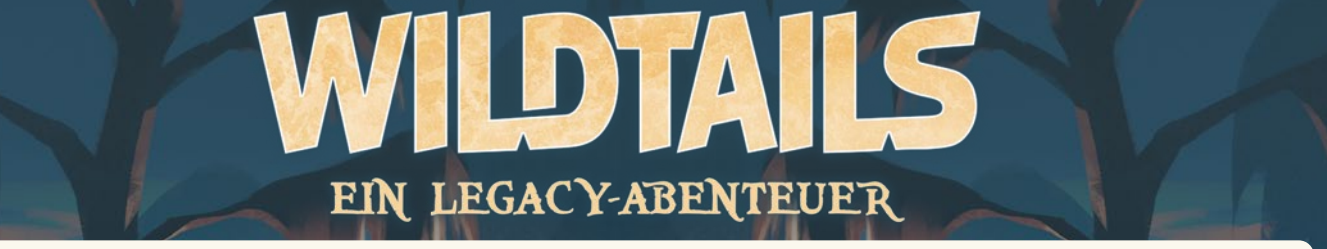

## HÄUFIGE FRAGEN, KLAR STELLUNGEN UND KORREKTUREN  $E$ Ender  $E$ IHUFIGE FRAGEN, **REARCHELLUNGEN UND RURRER UM** - Kanone  $\mathbf{EKTUREN}$ Ressourcen RESSOURCE HET in die könnt in der schweizen und

### (Stand: 20.10.2023) In eurem Piratenimperium könnt ihr nur bis zu 3 Ressourcen-Karten lagern. Die Standt zu 3 Ressourcen-Karten la

wie bei allen unseren Spielen haben wir auch bei Wildtails mit höchster Sorgfalt gearbeitet, die Anleitung und jegliches Spielmaterial möglichst we because and the please process will during the measurement because of the canceler, are since any game game.<br>Serständlich und fehlerfrei zu gestalten. Wir sind aber alle nur menschlich - irgendwas rutscht leider immer d verstandigh und fehlernerzu gestaten, wir sind aber alle nur menschlich - ligendwas fütscht leider ihmler durch. Außerdem arbeiten wir a<br>Verlag mit einem hohen Fokus auf Kundenzufriedenheit. Wir arbeiten daher laufend "Qua überarbeitete Formulierungen oder Symbole auf Basis eures Feedbacks. In jedem Kapitel spielt ihr 1 Szenario. Zu Beginn lest ihr immer eine atmosphärische Einleitung und erhaltet <mark>i</mark> mit einem nonen Fokus  $\alpha$ ugelden abelien wir als g mit einem nohen Fokus auf Kundenzumedenneit. Wir arbeiten daner laufend Quality of Life Anderungen in unsere Spiele ein: etwa

Die wichtigsten all dieser Informationen findet sich in diesem Dokument. **Ressourcen ausgeben** - Nach Wahl : Ihr dürft hier mit **Ressourcen** eurer Wahl zahlen (und auch mischen).

In der Anleitung des Spiels findet ihr immer auch die aktuelle Versionsnummer und auf welcher Basis sie mit diesem Dokument übereinstimmt. Wenn wie ein Update dieses Dokuments anfertigen, aktualisieren wir auch die Download-Anleitung des Spiels in die Klarstellungen und Fragen<br>bereits eingearbeitet und für die nächste Auflage vorbereitet sind. bereits eingearbeitet und für die nächste Auflage vorbereitet sind. Teil-Nutzung zur Seite legen. Merkt euch, welche Ressourcen davon noch übrig sind. Innerhalb **dieses Zuges eigenen Zuges** ausgeben. - welchen Gegner ihr besiegen müsst und mit wie vielen erbeuteten Karten dieser startet. Kampagnenregeln In jedem Kapitel spielt ihr 1 Szenario. Zu Beginn lest ihr immer eine atmosphärische Einleitung und erhaltet i<br>Die eine atmosphärische Einleitung und erhaltet ihr immer eine atmosphärische Einleitung und erhaltet ihr immer

> **1 2**

Um das Kapitel erfolgreich abzuschließen und in der Geschichte fortzuschreiten, müsst ihr das Szenario erfol-

Indem ihr Kapitel erfolgreich abschließt, schaltetet ihr auch Belohnungen frei. Ihr erfahrt am Ende eines Textes immer, ob und welche Belohnungen ihr erhaltet und wie es für euch weitergeht. Eure Belohnungen können neue Karten, Aufkleber sowie neue

Schaltet ihr dadurch Material frei, das mit einem versehen ist,

Indem ihr Kapitel erfolgreich abschließt, schaltetet ihr auch Belohnungen frei. Ihr erfahrt am Ende eines Textes immer, ob und welche Belohnungen ihr erhaltet und wie es für eine Entwicklungen ihr erhaltet und wie es für eine Entwicklung<br>Eine Entwicklungen ihr eine Entwicklungen ihr eine Entwicklungen ihr eine Entwicklungen ihr eine Entwicklungen Eure Belohnungen können neue Karten, Aufkleber sowie neue

Um das Kapitel erfolgreich abzuschließen und in der Geschichte fortzuschreiten, müsst ihr das Szenario erfol-

**Nein?** Dann macht ein entsprechendes Kreuz im Logbuch unter "Niederlage" bei der entsprechenden Kapitelgruppe. Versucht jetzt erneut,

Schaltet ihr dadurch Material frei, das mit einem versehen ist,

Solltet ihr dort bereits alle 3 Kästchen markiert haben, erfasst ihr keine weiteren mehr, könnt aber trotzdem ganz normal weiterspielen. In allen zukünftigen Szenarien dieser Kapitelgruppe dürft ihr die Anzahl der erbeuteten Karten durch den Gegner zu Spielbeginn auf 0 reduzieren.

**Nein?** Dann macht ein entsprechendes Kreuz im Logbuch unter "Niederlage" bei der entsprechenden Kapitelgruppe. Versucht jetzt erneut,

Solltet ihr dort bereits alle 3 Kästchen markiert haben, erfasst ihr keine weiteren mehr, könnt aber trotzdem ganz normal weiterspielen. In allen zukünftigen Szenarien dieser Kapitelgruppe dürft ihr die Anzahl der erbeuteten Karten durch den Gegner zu Spielbeginn auf 0 reduzieren.

Baut das Spiel wie im Grundspiel beschrieben auf und spielt es nach den bekannten Regeln. Spielt jedoch mit de 2 Zielen und 1 Gegner, die ihr **zufällig** zieht. Der Schwierigkeitsgrad, gibt euch vor, mit wie vielen erbeuteten

Baut das Spiel wie im Grundspiel beschrieben auf und spielt es nach den bekannten Regeln. Spielt jedoch mit 2 Zielen und 1 Gegner, die ihr **zufällig** zieht. Der Schwierigkeitsgrad, gibt euch vor, mit wie vielen erbeuteten

Nachdruck oder Veröffentlichung der Anleitung, des Spielmaterials oder der Illustrationen ist nur mit vorheriger Genehmigung erlaubt.

Nachdruck oder Veröffentlichung der Anleitung, des Spielmaterials oder der Illustrationen ist nur mit vorheriger Genehmigung erlaubt.

**Realisation:** Matthias Nagy **discord.frostedgames.de @FrostedGames**

*Anmerkung: Ihr erhaltet im Verlauf des Spiels auch Gebäude-Aufkleber. Sie verändern das Aussehen eures Piratenimperiums, haben aber keine Auswirkungen auf das Spielgeschehen.*

- welchen Gegner ihr besiegen müsst und mit wie vielen erbeuteten Karten dieser startet.

das Szenario erfolgreich abzuschließen.

das Szenario erfolgreich abzuschließen.

malt diesen Kreis aus, um anzuzeigen, dass es euch ab jetzt zur Verfügung steht. Dass eine eine eine eine Erste aus, dass eine eine Erste aus, dass eine eine Erste aus, dass eine Erste aus, dass eine Erste aus, dass eine E *Anmerkung: Ihr erhaltet im Verlauf des Spiels auch Gebäude-Aufkleber. Sie verändern das Aussehen eures Piratenimperiums, haben aber keine Auswirkungen auf das Spielgeschehen.*

**Ja?** Dann malt im Kampagnenlogbuch den Kreis mit der dazugehörigen Zahl aus:

**Ja?** Dann malt im Kampagnenlogbuch den Kreis mit der dazugehörigen Zahl aus:

greich abschließen. Habt ihr das geschafft?

greich abschließen. Habt ihr das geschafft?

aktuellen Zug und bringt ihn normal zu

- Glück**:** Rechne den Wert zum Gesamtwert

**R2 Szenarien nach der Kampagne**

Regeln sein.

**Leicht: 0 Normal: 1 Schwer: 2 Tollkühn: 3**

**R2 Szenarien nach der Kampagne**

Karten der Gegner das Spiel beginnt: Der Gegner das Spiel beginnt: Der Gegner das Spiel beginnt: Der Gegner das Spiel beginnt: Der Gegner das Spiel beginnt: Der Gegner das Spiel beginnt: Der Gegner das Spiel beginnt: Der G

*Anleitung S.2*

**Redaktionsleitung:** Benjamin Schönheiter

 $\sim$ 1

Die aktuelle Version trägt die Nummer v*1.1* ktuelle Version trägt die Nummer v*1.1* Fähigkeiten, Storyoptionen und Ziele haben oft vorgegebene **Kosten in Ressourcen**. Diese könnt ihr bezahlen,

### In diesem **D**okument findet ihr Folgendes  $\mathbf{DIE}\mathcal{S}\texttt{EM}$   $\mathbf{D}$ okument findet ihr Folgende. indem ihr **unter eurem Charakter** gesammelte **Ressourcen abgebt**. Habt ihr alle Ressourcen auf 1 Karte ausgegeben, werft ihre Karte sofort (mit der Szenenseite nach oben)

#### **• Klarstellungen: Nein:** Super, du darfst dich beweisen: *2. Um ihre Fähigkeit SCHMUGGELN zu aktivieren, muss sie 1 zahlen. Sie gibt*  auf den Ablagestapel. Solltet ihr nicht alle Ressourcen einer Karte benutzen, dürft ihr die Karte nach ihrer

Ist etwas ungenau formuliert oder möchten wir etwas einfacher erklären? Dann findet ihr es hier. t etwas ungenau formuliert oder möchten wir etwas einfacher erklären? Dann fin *schied formancie oder moenten wir etwas einnacher endaren: Dann midet im es n* Teil-Nutzung zur Seite legen. Merkt euch, welche Ressourcen davon noch übrig sind. Innerhalb **dieses Zuges** <u>ist etwas ungenau formuliert oder mochten wir etwas einfacher erklaren? Dann findet ihr es hie</u>

**• Korrekturen: deines Charakters 5** – Das ist dein **Gesamtwert** für dann auf den Ablagestapel. *Beispiel:*

**3** Eigenschaft der Eigenschafts-Probe

torrekturen.<br>Es gab einen Fehler, oder es wird aus Balancing-Gründen ein Effekt geändert. Dann findet ihr das in diesem Abschnitt. *Hinweis: Im späteren Verlauf der Kampagne können durch*  malt diesen Kreis aus, um anzuzeigen, dass es euch ab jetzt zur Verfügung steht. ien Fenier, oder es wird aus Balancing-Grunden ein Effekt geandert. Dann find *<i> 1.* Anna hat *Letter Community in a karte mit Reserves 1 Karte mit Response in the mit Response in the mit Response in the mit Response in the mit Response in the mit Response in the mit Response in the mit Response i* 

NEUE Einträge im Vergleich zur vorherigen Version dieses Dokuments, sind **rot** eingefärbt. *aktuelle Ziele oder "Glück"-Effekte noch weitere Modifikatoren*  <u>.</u><br>E Einträge im Vergleich zur vorherigen Version dieses Dokuments, sind <mark>rot</mark> eingefärbt. m vergielch zur vorherigen version dieses Dokuments, sind <mark>rot</mark> ein

#### $KLAR$  $STELLUNGEN$  $\texttt{LAR}\xspace \texttt{STELLUNGEN}$ *4. Am Ende von Annas Zug werden beide Karten abgeworfen. Die ungenutzte verfällt. 1 aus. Dadurch darf sie 1 im Piratenimperium gelagerte Karte unter ihren Charakter*

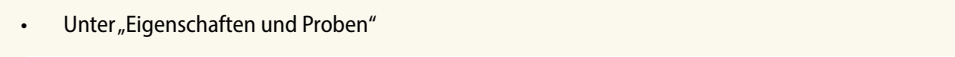

Lege nach jeder Probe (egal ob als Storyoption oder Kampf und egal ob erfolgreich oder nicht) die herunterdeschobene Szene auf den Ablagestapel.<br> **Am Ende von Annas Zug werden beide Karten abgeworfen. Die ungenutzte verfällt**. Die Zahl dabei sagt etwas darüber aus, wie gut der spezifische Character die jeweilige Fähigkeit beherrscht.

Das ist richtig - aber bedenkt, dass das erhalten der Karte als Ressource diese Regel natürlich überschreibt. Denn im Falle einer erfolgreichen Storymission IV erhält man die Szene selbstverständlich als Ressourcen-Karte Damit das klarer ersichtlich ist, haben wir den Passus in der aktuellen Anleitung angepasst.<br>Damit das klarer ersichtlich ist, haben wir den Passus in der aktuellen Anleitung angepasst. Eine Probe besteht **immer aus 1 Zielwert 1** und **1 konkrete Eigenschaft 2** . Ihr findet diese immer bei der it das klarer ersichtlich ist, haben wir den Passus in der aktuell<mark>e</mark>

# Korrekturen Die Zahl dabei sagt etwas darüber aus, wie gut der spezifische Character die jeweilige Fähigkeit beherrscht. Bei einer Eigenschafts-Probe führst du **nacheinander folgende Schritte** aus:

**Eine Runde endet**, sobald am **Ende eines Zuges** der **Szenen-Stapel** leer ist. Beginnt jetzt die **nächste Runde**.

## • Unter "Eigenschaften und Proben" in der anteren anderen anderen anderen anderen anderen anderen anderen ander Du darfst – normalerweise – zu jeder Zeit in jedem Zug die Fähigkeiten deines und die neue aktuelle Szene oben auf dem Szenen-Stapel. Unter "Eigenschaften und Proben"

NUR IN RUNDE X: Du darfst diese Fähigkeit

: Diese Fähigkeit gilt nur für den Charakter, der sie aktiviert. Die Effekte

**Schlüsselwörter bei Fähigkeiten**

Glücks-Fähigkeiten auch noch nutzen,

.<br>Hinweis: Ist die heruntergeschobene Szene die einzige im Szenen-Stapel? Dann mische den Ablagestapel und bilde<br>daraus einen neuen Szenen-Stapel. Sieh die ietzt oberste Karte dieses Szenen-Stapels als neue aktuelle Szene. rimwers, ist die nerumergeschooene szene die einzige im szenen-staper: Danminische den Ablayestaper und bilde<br>daraus einen neuen Szenen-Stapel. Sieh die jetzt oberste Karte dieses Szenen-Stapels als neue aktuelle Szene. zenen-Stapel. Sieh die jetzt oberste Karte dieses Szenen-Stapels

Setzt du eine Fähigkeit deines Charakters ein, musst du die Kosten dafür selbst

und die neue aktuelle Szene oben auf dem Szenen-Stapel.

Beim Klabautermann, da hat er wohl die Worte vertauscht. Denn das ist so nicht richtig. So klappt es besser, sonst würde eine Runde nicht enden · imperiums können von euch beiden bezahlt und genutzt werden. *Sollten sich zu diesem Zeitpunkt im Ablagestapel nur 1 oder weniger Karten befinden, darfst du keine Probe*  **Realisation:** Matthias Nagy **discord.frostedgames.de @FrostedGames** 1. **Schiebe** die **aktuelle Szene vom Stapel herunter**. Du siehst nun 2 Szenen: Die heruntergeschobene Szene

**einsetzen, wenn im Piratenimperium Übersicht**: **Gefahren-Effekte** *Hinweis: Ist die heruntergeschobene Szene die einzige im Szenen-Stapel? Dann mische den Ablagestapel und nutze*  **die** *Flotte* **ausliegt.** Nichts passiert. *die jetzt oben auf dem Ablagestapel liegende Szene für die Durchführung der Probe als sei es die aktuelle neue Szene.* MAX: Du darfst diese Fähigkeit maximal so

*Sollten sich zu diesem Zeitpunkt im Ablagestapel nur 1 oder weniger Karten befinden, darfst du keine Probe* 

Legt die unterste Karte des Szenen-Stapels auf den Ablagesta pel. Besteht der Statel nur aus der Statel nur aus der Statel nur aus der aktuellen-HOL DIR HIER DIE AKTUELLE Anleitung

abwerfen. Ressourcen im Piratenimperium sind davor

Der Gegner erbeutet die oberste Karte vom Ablagestapel.

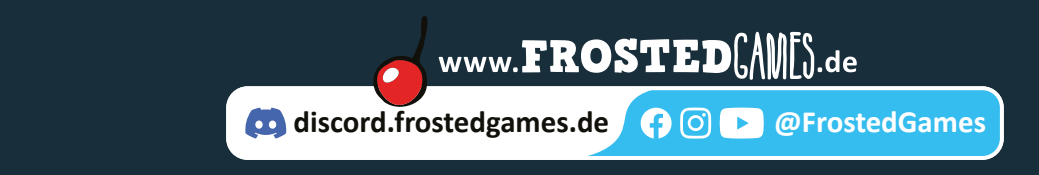